DATE: January 3, 1974

TO: Distribution

FROM: R. F. Mabee

SUBJECT: Metering tools and security

This is a revision of MTB-011. The first two sections below are taken verbatim from that bulletin, while the part pronosing a solution has been modified to incorporate suggestions from HISI and PDO. The essential points of difference are:

- 1) Exact compatability is unnecessary,<br>the contested phcs\_ transfer vector, This eliminates
- 2) The compiled limits table will be in the libraries. The installation will maintain it.

## Problem statement

Hardcore data segments contain many items which are useful for measuring various aspects of system performance. They also contain some information which should be protected, such as 1/0 buffers. Currently all metering tools obtain their data by calling the ring-zero entry phcs\_\$ring\_O\_peek, This loophole is too general: it can be readily misused to read any ring-zero segment. This problem could be ignored when only a trusted few had access to call phcs\_, but we now have on the order of a hundred people with good reasons for needing access.

The solution to this problem should make it possible to let any user read selected system data without endangering specific<br>protected data. The set of users who are permitted to use the The set of users who are permitted to use the meters should be controllable (by an ACL) to suit individual installations.

#### Analysis

Due to haphazard design, some existing data segments contain both private and public data. These data should be separated into different segments because the segment is the fundamental<br>unit of hardware access control, However, hardcore programs unit of hardware access control. which use these segments may run in any user's process, so (without per-user ring brackets) the ACL's on the data segments cannot be used to discriminate among users. Therefore, access to

Multics Project internal working documentation, Not to be reproduced or distributed outside the Multics Project,

metering data has to be controlled by an inner-ring filter<br>program. There are two alternatives at this point: There are two alternatives at this point:

- $(1)$  Rearrange data according to protection requirements. Let the filter program decide per-segment whether or not to permit the access.
- $(2)$ Leave data intermixed. filter program which segments to protect. Create a more complicated knows what parts of which

It seems clear that the hardcore data should be grouped according to the access restrictions to be placed on it, so that finer distinctions can be drawn between public access, metering access, system-programmer access, and highly-privileged access. Such a global rearrangement would take too long (several months) to meet the immediate need, but I strongly recommend that any new or redesigned data bases be organized in this way.

For interim use I will choose (2) above, but how should the filter program decide what to protect? Well, several people have pointed out to me that the most critical hardcore data segments (typically 1/0 buffers) have fixed-size headers (essentially public) followed by some variable structure of per-device per-user blocks (essentially private). Therefore, I propose to associate with each hardcore segment number Sn a limiter Lsn such that word i of the segment can be read in outer rings if and only if  $0 \leq i \leq L_{\text{Sn}}$ .

## Proposed solution

There will be two "peek" gates accessible in the user rings:<br>\$ring 0 peek, the existing ring-zero gate, and phcs\_\$ring\_0\_peek, the existing ring-zero gate, and<br>metering\_ring\_zero\_peek\_, a new ring-one gate. The ACL of metering\_ring\_zero\_peek\_, a new ring-one gate. The A<br>phcs\_pring\_0\_peek\_will\_restrict\_\_it\_\_to\_\_\_privileged\_\_\_\_\_\_\_\_\_\_\_\_\_\_\_\_\_\_\_\_\_\_\_\_\_\_\_\_ phcs\_+ring\_0\_peek will restrict it to privileged system progra1nmers. Everyone interested in reading the meters wi 11 be on the ACL of metering\_ring\_zero\_peek\_. metering\_ring\_zero\_peek\_ will call ring\_zero\_peek\_filter\_ in ring one, to validate the request. A new gate from ring one into ring zero, administrative\_ring\_zero\_peek\_, will call the hardcore entry ring\_C\_peek exactly as phcs\_\$ring\_O\_peek does; \*.\*.\* will have access to this gate from ring one.

A user-ring subroutine called ring\_zero\_peek\_ will be<br>provided, to call either phcs\_\$ring\_0\_peek or phcs\_\$ring\_0\_peek or<br>user's privilege, and metering\_ring\_zero\_peek\_ according to the user's privilege, to rnap lack of access to call either gate into a suitable error code. The meter-printing programs will call this routine so as to work properly for whatever class of users is entitled to examine the given meters, and to produce a reasonable error message for any underprivileged users.

ring\_zero\_peek\_filter\_ will validate all requests against a table of read limiters stored in a segment in the lihraries. This segment, >system\_l ihrary\_tools>ring\_zero\_meter\_limits.table,

will have ring brackets of 5,5,5 so that it may be used by other programs. This data segment will be initialized each time the system comes up, by the command "initialize\_peek\_filter >system\_library\_1>ring\_zero\_meter\_limits.ASCII" in the answering service exec\_com file. The pathname designates an ASCII file<br>containing reference names and corresponding numeric read containing reference names and corresponding limiters, one per line. Any segment not mentioned in this list<br>is not accessible. A standard limiter list will be loaded from is not accessible. A standard limiter list will be the system tape; the installation can specify its own if<br>necessary by changing the pathname given with the pathname *ziven* initialize\_peek\_filter command,

A suggested list of limiters is attached (Appendix A). This list restricts access to the minimum required for the installed metering tools to be usable.

### Schedule

In the following list, step 2 can overlap steps  $3$  and  $4$ . Step 4 can reasonably be completed during January,

- 1) A dummy version of the user-ring interface ring\_zero\_peek\_ will be installed immediately,
- 2 ) All twenty programs which call phcs\_\$ring\_0\_peek will modified to call ring\_zero\_peek\_. PDO has offered to perform this task. be
- 3 ) The rest of the filtering mechanism will be installed, consisting of two gates, a ring-one program, the command for the initializer, and a data segment.
- 4) The initializer will start initializing the filter,
- 5) PDQ will reduce access on phcs\_ as they choose,

Please feel free to make comments or ask questions about this proposal, on line to Mabee. CompSys or by phone at 253-6004.

 $\alpha$ ppendix  $A$  - suggested limits file.

" This list controls access to metering (and related) data in <sup>11</sup>hardcore. Only data named in this list can be read. The limit ""' 11 is given as 2G2144 if some pro~ram copies the entire segment.  $"$  Last modified on 01/03/74 at 14:08:35 by R F Mabee. 11 r;ane of segment tc\_data sst\_seg dseg config deck active\_hardcore\_data  $hc.s$ hes\_. 1 ink phcs\_ phcs\_. 1 ink hphcs\_ hphcs\_.link imp\_dim\_gate imp\_dim\_gate\_.link net\_ net .link netp\_ netp\_.link admin\_gate\_ admin\_gate\_.link xray\_communications.1 ink pds dsul70\_seg dsu270\_seg dsu181\_seg dsu190\_seg bulk store mailbox fsdct tty\_buf Limit 2G21L14 2621l~4 256 262144 74 262144 262144 2G2144 262144 262144 262144 262144 262144 262141~ 262144 262144 262144 262144 262144 54 2540 256 256 256 256 256 4096 112 11 Reason " traffic\_control\_queue.<br>" traffic\_control\_queue.<br>" Used by several tools.<br>" print\_configuration\_deck.<br>" system\_link\_meters.<br>" spp\_ring\_O\_info\_<br>" and meter\_gate. " meter\_gate. " link\_meters,<br>" link\_meters,<br>" device\_meters, " Can't get exact figure.<br>" Clark's uninstalled tool.

" The limit on tc\_data could be lowered to 256, to protect per-user 11 time-used figures. traffic\_control\_queue and print\_apt\_entry 11 would then stop working.

Appendix  $B - new entry calling sequences.$ 

This section should provide adequate temporary documentation of new entries, and can readily he turned into MPM writeups.

 $\mathsf{Name:}\ \mathsf{ring}\ \mathsf{zero}\ \mathsf{peak}$ 

This user-ring procedure is called to copy some specified<br>out of hardcore data segments, Some users are only data out of hardcore data segments. Some users are only<br>permitted-to-copy certain data, others none at all. These permitted to copy certain data, others none at all. restrictions are enforced by access lists on vorious gates; this module merely tries to decide which gate to call in order to obtain the requested data, and fabricates an appronriatr error code if the user has insufficient privilege.

**Usage** 

declare ring\_zero\_peek\_ entry (pointer, pointer,  $first$  binary (19), fixed binary (35)); call ring\_zero\_peek\_ (from, to, len, code);

- 1) from is the address of the desired data in ring zero. (Input)
- 2) to is the address of the caller's data item which is to be copied into. (Input)
- 3) len  $\,$  is the size of the data item (i.e. length  $\,$  in  $\,$  words). (Input)
- 4) code is a standard error code, or zero. (Output)

Name: administrative\_ring\_zero\_peek\_

This is a gate from ring one to ring  $0$  peek in ring zero. For usage information, see description of ring\_O\_peek.

 $r$ Jame: metering ring zero\_peek

This is a gate from rings ring\_zero\_peek\_filter\_ in ring one. For usage information, see description of ring\_zero\_peek\_filter\_. two through five to

Name: ring\_zero\_peek\_filter\_

This module provides a way to allow users to examine various system-wide, hardcore data-bases while maintaining security for<br>all other hardcore data, The segment other hardcore data. The segment<br>Iibrary-tools>ring-zero-meter-limits,table specifies a >system\_library\_tools>ring\_zero\_meter\_limits.table read limiter for each hardcore segment; only that many words from each segnent are supposed to be accessible.

ring\_zero\_peek\_filter\_ is used to copy data out of ring-zero segments. If the request is invalid, it is disregarded and an appropriate error code is set. This entry point is to be called through a gate.

## **Usage**

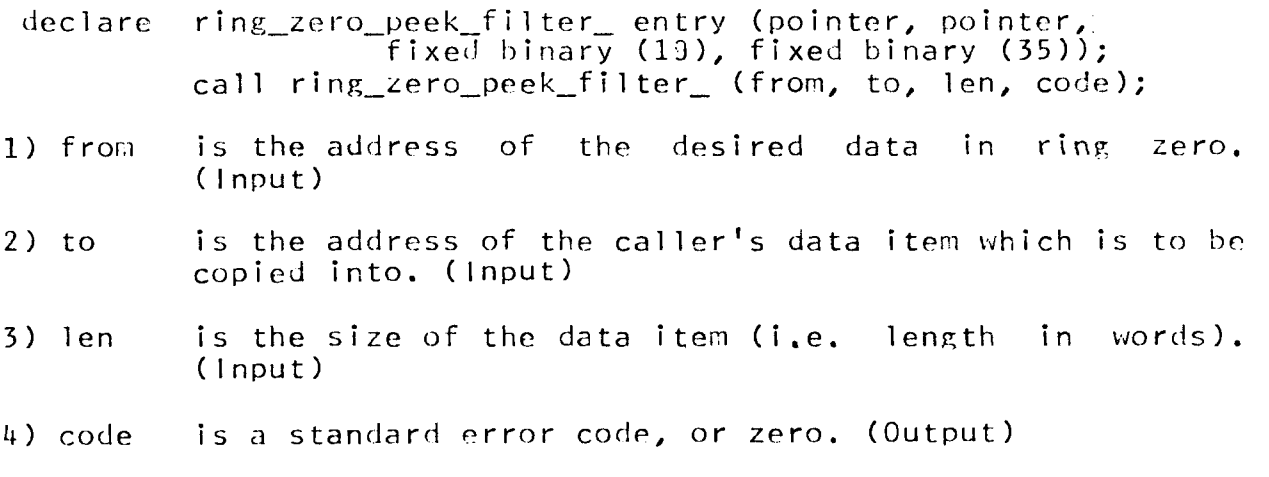

!Jame: initial ize\_peek\_filter

This privileged command is executed by the initializer process to define the set of hardcore data items which constitute metering data. (See ring zero peek filter..)

# Usage

 $\bullet$ 

initialize peek filter pathname

1) pathname designates an ASCII file listing segment names and corresponding read limiters, one set per line. corresponding read limiters, one set per line. partial sample is shown below.

Note: A standard list is provided on the system tape: >system\_library\_1>ring\_zero\_meter\_limits.ASCII.

## Example:

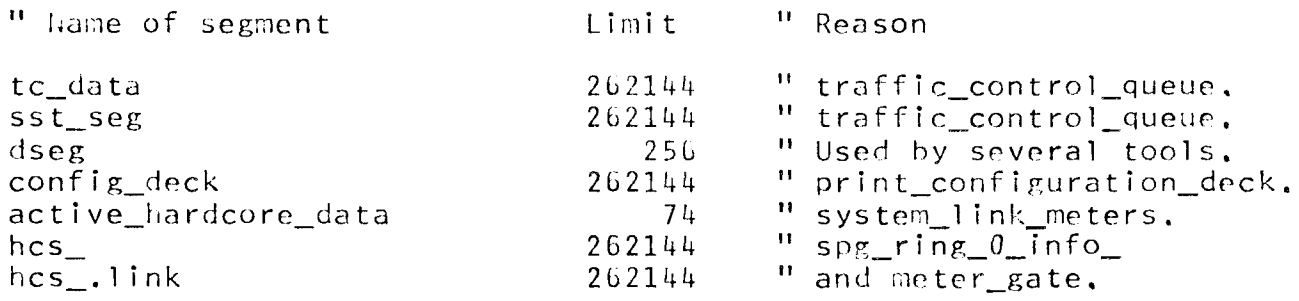